## **Download Photoshop Pro Apk Free REPACK**

To download a crack file, you'll need to search online for a cracked version of the software that you want to install. Once you have the file, open it and locate the instructions on how to install it. Follow these instructions and you'll have a fully functional version of the software. Just make sure that you don't crack the software by opening it or installing it for someone else. This could get you into serious trouble if you do crack software for someone else. Installing Adobe Photoshop is fairly easy and only takes a few minutes. After the installation is complete, you can use the software to create new files or modify existing ones. Adobe Photoshop CS6 is a great photo editing software and you can use it to add and remove filters or effects to your images. You can also use the software to retouch your images, add text and much more.

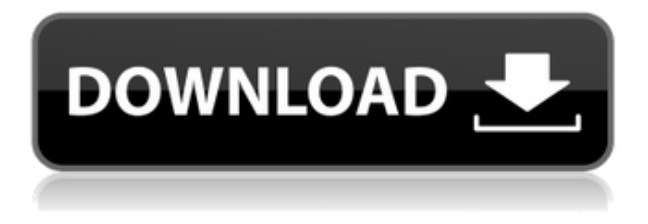

And though most people will be happy working on a single image at a time in this version, the advanced image stitching tools ensure that batch processing at high resolutions and large file sizes remains a core part of the program. If you're looking for a new digital canvas, the camera offers about two thousand choices of both size and resolution. The program also supports international character sets, as well as Japanese, Korean, Chinese, and Cyrillic. In addition to syntax elements, Adobe Photoshop CC 2019 also includes tools for creation of web galleries, video, iPhone photos, and effects, clippings, and paper templates. The most unique tool, at \$10 per month, lets you start using the full version of Photoshop after a one-month trial period. Overall, the software is limited by the active GPU offerings in the current version of Windows, which is why I expect Adobe to upgrade in a few months. In the meantime, the features and user interface are more than enough to make Photoshop a first-tier professional image editor for any photographer, or anyone else who enjoys the "non-destructive" editing capability. Adobe Reader downgrades per incident, only features an eBook download manager, and has lots of annoying pop-ups. If you want to revert to the full-fledged PDF management tricks that previous versions offered, that's the choice for you. Otherwise, this is just a less usable version of the full-featured PDF presentation editor that was around in 2005 and 2006. Unfortunately, the password manager was replaced with less secure options. Adobe even poked a self-destructive button in the Preferences as a joke. If you want features that ease the process of reviewing and managing large PDF files with annotations and comments, it's your call. Otherwise, if you needed the full PDF capabilities, be prepared to pony up for a subscription. Or go to another shop.

## **Adobe Photoshop 2021 (Version 22.3)Keygen Full Version For Windows {{ updAte }} 2023**

## **What is the best software I can use to make a Button in Adobe Photoshop?**

Button design is an exciting and rewarding field. There is such a thing as possess once, and never need it again skills if you're confident in your design. That said, it isn't easy. But I am happy to say Photoshop has some excellent tools for designers to make beautiful buttons in any color and style they want. There are some great printing and scanning apps that can come in handy for pictures. These are all great white balance apps that can change how a photo looks by using presets. All photos and videos are created digitally these days, which means any changes in white balance must be done by a digital professional. In some cases, this is not a size that you want to increase. Some of these great white balance apps include:

- Adapt Color
- Color Efex Pro
- AgfaPhotoScan

So while we are working on new platforms and products to see the future succeed, we are going to stay grounded- we want to make sure we keep what's best for our current customers. And we're not stopping at Photoshop, with all the new tools we've developed, we are looking at how we can bring these tools to even more people. While this is a preview version and still in development we're excited to roll these tools out to millions and millions of people worldwide. Go live and begin your exposure with the photo app. Be confident in your touch to swipe and zoom. Then, finish off your photo with your favorite effects. It's easy to apply diverse touch-ups like color harmonies and artistic brushes. When you're done, you can also share your Insta360 Story or Create your own custom story in 360 and add it to your Instagram Story. You'll be the first to see your own shot, with personalizable and professionally edited effects before your friends, family, and followers. This is the official Adobe blog-related website which covers the long-term goal e3d0a04c9c

## **Adobe Photoshop 2021 (Version 22.3)With Keygen Activation Code [Win/Mac] [32|64bit] {{ Latest }} 2023**

Like many other modern applications, Photoshop's startup options have changed. If you are using Windows you will need to hit the Start button on your keyboard to open an icon in the Start Menu. When you first run Photoshop, it will look similar to the following screenshot. Simply click on the arrow to load the dialog box. The Options browser (shown above) lets you select which buttons to show in the icon tray, which preferences to show in the Preferences dialog box, and which icons and dialog boxes appear when you launch Photoshop. In a desktop application, you cannot customize a font entirely from within Photoshop. Before you can replace a font in Photoshop, you need to save your file and reopen it in Photoshop. Therefore, we suggest using a web editor that can support multiple fonts and allow you to preview your work. When you open new files (e.g. JPG, TIFF, etc) in Photoshop, you get a dialog box that allows you to choose a template. Check the Open as New Photoshop Document radio box. This will load the standard Photoshop file dialog and automatically create an empty Photoshop file document. When you develop your own CSS, you can use a number of web editors. Photoshop Elements and Illustrator are the best options. Web editors are designed to modify and create web-based content. They utilize code-based languages like HTML and CSS. By contrast, Photoshop compresses images for the web. In the 9.0 release of Photoshop, Adobe introduced the Camera Raw feature. Many DSLR and smartphone cameras now support RAW files. A "raw" file is a raw set of digital images that includes both transparency and color information. When you open a RAW file opened in Photoshop, you tag the photo for editing and see the properties of your image. Camera Raw has Adobe-preset filters and tools to help you edit your images.

download ps photoshop apk download photoshop editor apk download photoshop apk pc download photoshop apk premium download photoshop apkpure free download photoshop apk pc download photoshop apk android download photoshop apk full download photoshop apk pro download photoshop apk for windows 10

Elements > Filter > Liquify. A liquify tool is designed to modify the geometry of the selection. Its effects are similar to those offered by Corel's Liquify > Attributes > Resize tool. A more versatile Photoshop liquify tool – the Puppet Warp tool – has many more features and can apply motion blur to an image. In Photoshop, you can activate the liquify tool by pressing Alt+L. To access the Puppet Warp tool, choose Filters > Warp > Puppet. Adobe Photoshop CC is a highly customizable tool. If you are looking to modify a lot of things simultaneously within Photoshop CS6, then you will be given an advanced customization panel with most of the features at your fingertips. To open the panel, click the cog wheel icon located at the top right of the main Photoshop window. The panel contains some of the most important control options regarding the current image such as Size, Location or Filters. These options are often contextual and not intuitive which results in the user to first go to the Control Panel and then look up its options. If you are looking for a highly customizable tool, then you will like Photoshop. The company also makes Elements a highly customizable photo editor and video creator. Photoshop has similar options like Elements > Elements > Adjustments > Levels. It also has features such as Camera Raw, which combines the Adjustments panel and Adjustment Brush in one place. This panel has a range of powerful tools for creating creative effects. In Elements, Camera Raw is located in the Adjustments panel. However, the new Photoshop layout shows it as a prominent feature within

the main editing window.

**Photoshop CC (desktop)** – Photoshop CC (desktop) is the next step in the evolution of the world's most innovative image editing software. It's not just faster and simpler to use; it's smarter, with features that make the experience more efficient. These features include The new Share for Review tool enables users to easily share and review edits with others simply by entering their email addresses. People working on the same project receive notifications for review requests and can then send comments to the reviewers, right inside Photoshop. The tool also lets users annotate and approve edits from within the tool, and automatically updates the project version. "With the new Share for Review feature, Photoshop now allows users to work collaboratively in Photoshop with their colleagues on the go, with the ability to seamlessly upload and receive edits from anyone by simply linking their email addresses," said Christian Barron, vice president/general manager, Creative Cloud. "The result is a smoother experience to work and review the creative direction for a project. It makes both design and art teams more efficient in the creation and delivery of a project, allowing them to work on projects without compromising on quality." Photoshop (CS6) also offers a redesigned web browser experience, where users can view web pages directly in the Photoshop mobile app. When browsing the web, users can now download and save an image to the mobile device, instantly access an image via the Creative Cloud, or view links directly in the mobile app. The mobile app also loads web pages in-place, without having to navigate away to an external browser.

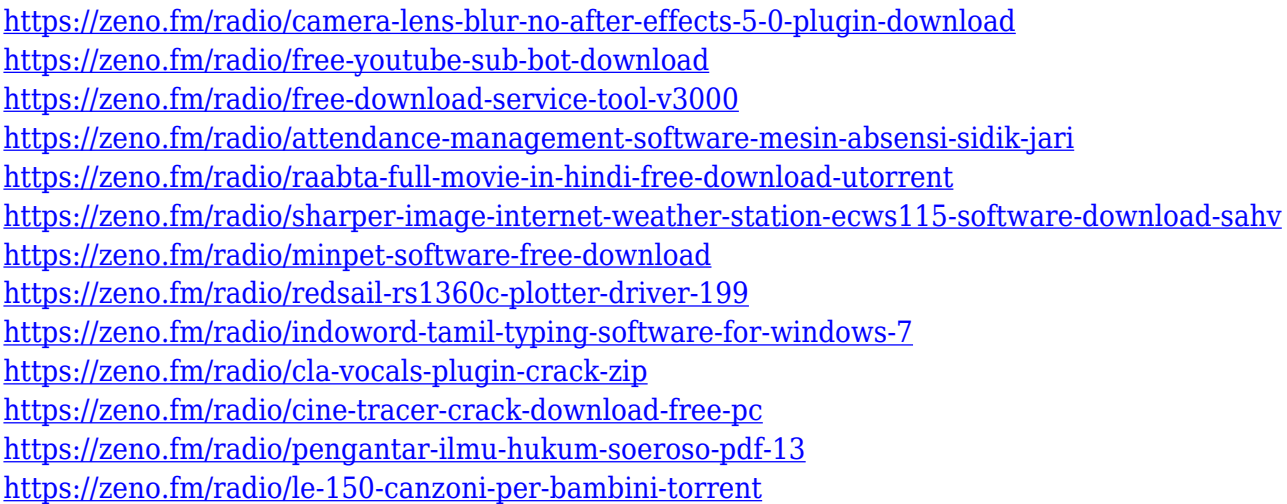

There are many ways to use Adobe Photoshop Elements for different types of images. For instance, if you want to create a zoomable thumbnail in Acrobat easily or quickly using a simple interactive process. If you want to enhance your photos, use the best Photoshop photo editing tips, or change your photos into high-resolution signature images, a static HTML background for a website, or a blog post thumbnail as a Photoshop PSD replacement. Adobe Photoshop Elements makes using Adobe Photoshop easier than ever. PSD Elements is a free alternative to Photoshop and is a complete and complete feature-set. It can import, edit, and organize your favorite images, art, and much more. Tired of the "trial" or "try before you buy" restrictions common on freeware? Then get Adobe Photoshop Elements Internet Edition for only \$29.95 a month, a long-term price commitment that's no sacrifice for the features and functionality you can get from \$149.95. What's that you say? \$29.95 a month is too much for you? Why not just pay the additional \$79.99 now and pay only \$47.99 a month when you renew your subscription? Of course, you can always buy the software that you've been wanting all along. But, if you really want to "test drive" the Elements tools before you commit, try the

free trial version. Envato Elements has some of the fastest loading times on the web. Because of the optimzation of HTML5, which empowers every single pixel in your photo, you don't have to wait until the entire page loads. Envato Elements uses web standards to cut down on screen loading "bloats," making your page run faster than ever.

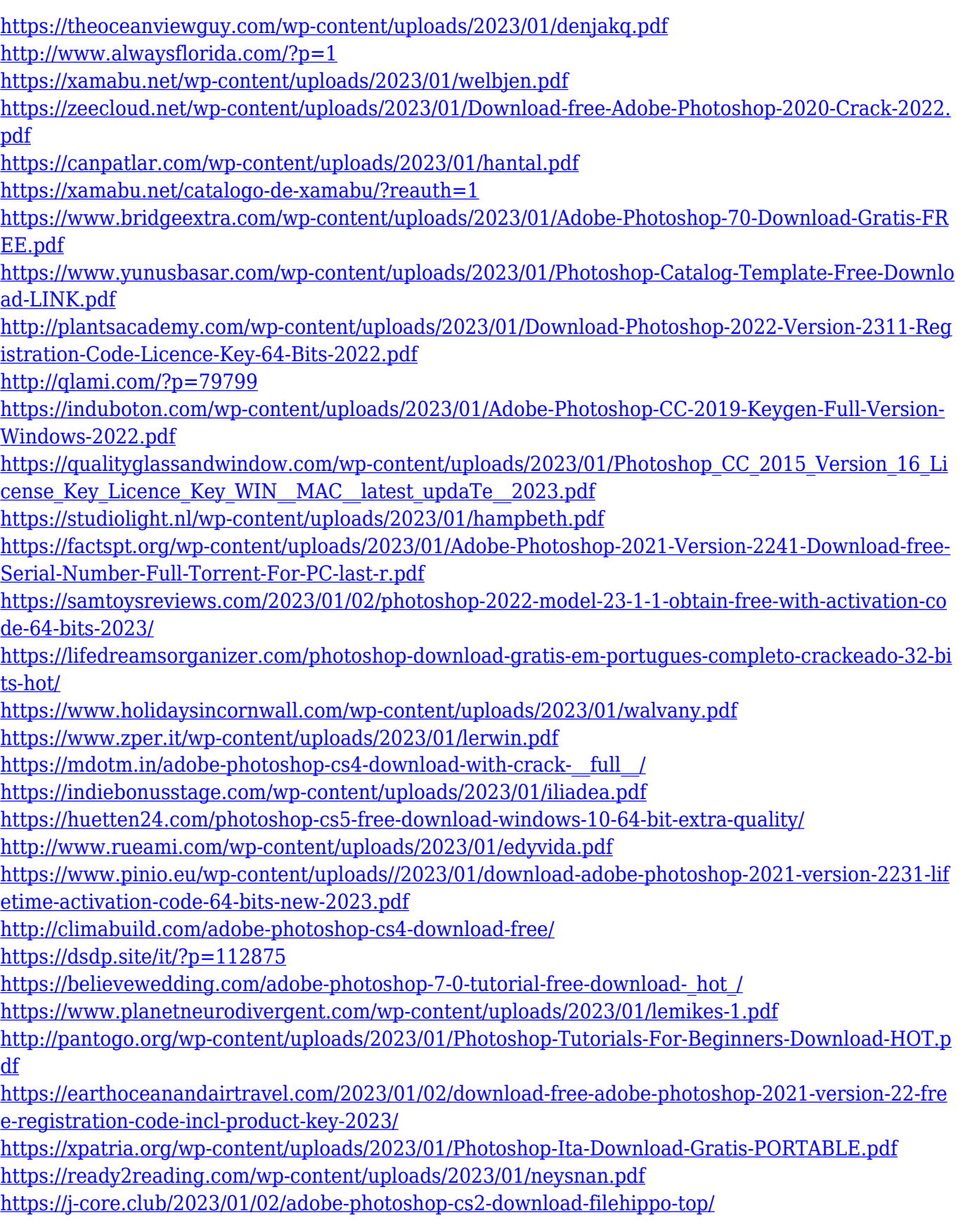

[https://awaazsachki.com/2023/01/download-free-photoshop-2021-version-22-3-1-crack-with-activatio](https://awaazsachki.com/2023/01/download-free-photoshop-2021-version-22-3-1-crack-with-activation-code-last-release-2023/) [n-code-last-release-2023/](https://awaazsachki.com/2023/01/download-free-photoshop-2021-version-22-3-1-crack-with-activation-code-last-release-2023/)

<http://theblogsyndicate.com/?p=1280>

<https://bukitaksara.com/adobe-photoshop-cs6-download-product-key-updated-2022/> [https://ijaa.tn/wp-content/uploads/2023/01/Adobe-Photoshop-Touch-Latest-Version-Apk-Download-BE](https://ijaa.tn/wp-content/uploads/2023/01/Adobe-Photoshop-Touch-Latest-Version-Apk-Download-BEST.pdf) [ST.pdf](https://ijaa.tn/wp-content/uploads/2023/01/Adobe-Photoshop-Touch-Latest-Version-Apk-Download-BEST.pdf)

<https://whistlesforlife.com/2023/01/02/adobe-photoshop-cc-2018-download-license-code/> [https://worldpronet.site/wp-content/uploads/2023/01/Photoshop\\_CC\\_2018\\_version\\_19.pdf](https://worldpronet.site/wp-content/uploads/2023/01/Photoshop_CC_2018_version_19.pdf) [https://www.unitedartistsofdetroit.org/wp-content/uploads/2023/01/Adobe-Photoshop-2022-Downloa](https://www.unitedartistsofdetroit.org/wp-content/uploads/2023/01/Adobe-Photoshop-2022-Download-free-Keygen-Full-Version-With-Product-Key-2022.pdf) [d-free-Keygen-Full-Version-With-Product-Key-2022.pdf](https://www.unitedartistsofdetroit.org/wp-content/uploads/2023/01/Adobe-Photoshop-2022-Download-free-Keygen-Full-Version-With-Product-Key-2022.pdf) [https://pieseutilajeagricole.com/wp-content/uploads/2023/01/Photoshop\\_CC\\_2018.pdf](https://pieseutilajeagricole.com/wp-content/uploads/2023/01/Photoshop_CC_2018.pdf)

You can also get fully creative control of your content, from working with editing tools and layouts to creating and expressing your ideas with powerful tools and brushes. Adobe Photoshop is the most robust software by far, allowing you to handle the most complex and demanding digital creations and changes, and you can also build, manage and control your entire creative process indoors and out. It's no wonder that Adobe Photoshop is so popular with professionals and hobbyists alike. With these new innovations based on the World Wide Web, mobile and artificial intelligence, you can make all your creative projects and solutions appear and disappear in the blink of your eye across any surface, and that?s exactly how you can keep your creative flow going on the move. In fact, you can put Photoshop on the web and mobile with creative, new features, and you can also use Mobile in the Cloud to edit content as you go on and offline for use in your creative flow on the go. In other Adobe news, Adobe Spark comes to the table to make the best of augmented and virtual reality. Adobe Spark is a suite of educational and experimental tools that help you capture and edit your photo and video creations, as well as explore its potential. Additionally, you can use Adobe as your digital storytelling tool to create and share Immersive stories of all kinds. Plan, create and manage multi-screen and mixed reality solutions that your customers can use in different ways to experience and learn, and as well as investigate the possibilities of augmented and virtual reality. The future of digital storytelling is right in front of us.